# A Guide to the MTC Ticket Office Terminal (TOT) Dashboard

#### Introduction

The TOT Dashboard is a new tool designed to provide an accessible representation of data generated by Clipper Card transactions completed through Ticket Office Terminals (TOT) across the Clipper Card system.<sup>1</sup> Designed and maintained by Resource Development Associates (RDA), the tool is reviewed on a monthly basis by Operations Staff at the Metropolitan Transportation Commission (MTC), and by participating Transit Agencies, to assess whether they are meeting their monthly Clipper Card distribution goals. The following document serves as a guide for the monthly update and maintenance that goes into the TOT Dashboard. Given RDA's data collaboration with MTC and Cubic, the third-party vendor operating the Clipper system, this document offers future considerations for dashboard development when collaborating with large, public entities.

#### What is included in the dashboard?

The TOT Dashboard conveys data on Clipper Card transactions delivered by Transit Agencies participating in the Clipper program (i.e. operators), as well as Third Party Vendors selling and distributing Clipper products. The following is a list of operators whose data are included in the dashboard.<sup>2</sup>

| 1  | AC. | Γァヘハ | ci+3  |
|----|-----|------|-------|
| 1. | Αι. | пап  | 1511- |

- 2. BART
- 3. SamTrans/Caltrain
- 4. County Connection
- 5. FAST
- 6. Golden Gate Transit
- 7. Napa County

#### 8. Petaluma

- 9. Santa Rosa City Bus
- 10. SF Muni
- 11. SMART
- 12. SolTrans<sup>4</sup>
- 13. Sonoma County Transit
- 14. Suisun Train Depot

15. Tri Delta Transit

16. Union City

17. VTA

18. West CAT

19. Wheels

Third party vendors include:

- 1. Nematode oversees Bay Crossings at the San Francisco Ferry Building
- 2. Faneuil oversees The Hub at the Bay Area MetroCenter, and the Clipper Customer Service Center at the Embarcadero BART/Muni Metro station
- 3. Cubic oversees discount Clipper cards

A sample TOT Dashboard is included at the end of this document and with a description of the goals for each section.

#### **Dashboard Framework**

**Program choice.** Data visualization software has grown in popularity over the past decade, as Power BI, Tableau, or free online tools make visualization increasingly seamless. For this project however, Excel is used as the program of choice. RDA has previously developed an Excel dashboard to track transactions for Senior and Youth Clipper cards, and as a third party consultant, RDA relies on familiarity and access of understanding. While Excel conferred cost-savings, the fact that it is not dashboard software led to some challenges. Excel customization using developer tools that are not commonly understood, and since it is formula-driven it is sensitive to changes. This makes it difficult to share the original dataset or allow others to modify the document. For the time being, the dashboard is shared as a PDF to staff which serves their purposes. Some staff have requested underlying data, so this is shared by creating a separate PDF spreadsheet that allows them to review the raw numbers without tampering with the data.

<sup>&</sup>lt;sup>1</sup> Further information on the Clipper Program is available on their website: <a href="https://www.clippercard.com/">https://www.clippercard.com/</a>

<sup>&</sup>lt;sup>2</sup> While there are a total of 22 operators, Vacaville City Coach and Marin Transit are not included in this list. Vacaville and Marin Transit accept Clipper cards, but they do not sell Clipper cards or products directly.

<sup>&</sup>lt;sup>3</sup> Data from AC Transit TOT #672035 are included in the underlying data, but they are excluded from the dashboard (institutional passes).

<sup>&</sup>lt;sup>4</sup> SolTrans includes data from the Vallejo Transit Center.

Dashboard design. The design took months. Balancing data streamlining with the vision. "Purpose" or "insights" questions are at the core of dashboard development. Storyboarding is key. Simultaneously the spreadsheet needs to be set up in a cohesive manner. Tabs are split between data entry, "lookup criteria" and the dashboard itself.

Steps and File Management. The program follows the three simple steps: 1) data collection, 2) data cleaning, and 3) dashboard input. The data is managed and organized in folders that follow this step structure (see table below). Each step is handled in different documents and programs, so the structure relies on following the folder outline, rather than a single program. In addition, the dashboard is presented in a static format (PDF), so is it very important to save documents in the appropriate folder and to follow naming conventions to keep track of the correct document.

**Step and Folder name Sub-Folders** 1. Data Collection • Source 1: TOT data downloaded from Crystal Reports Server (.xls) Source 2: Pre-Issued Card data provided by MTC (.xls) • Source 3: Crystal Reports Server - Adult card data (.xls) 2. Cleaning Data Raw data (csv) Cleaned data (csv) .do file (STATA) 3. Dashboard Input Year Month# MonthName (.xls) • Dashboard for distribution (PDF)

Table 1. Dashboard Steps and Folder Organization

#### 1. Data Collection

The dashboard integrates data from multiple sources.

Crystal Reports Server. The source data is taken directly from the TLS020 reports available on the Crystal Reports server. 5 You first need to download TLS020 data for current month from Crystal reports. This is developd for cubic which conduct this across the county and the world. Part of the reason why the dashboard exists is because this data is so dense.

Pre-issued Senior Clipper cards. There are a series of cards (primarily Senior discount cards) whose sales data are not captured in the TLS020 report. and supplemented by reports of manually pre-issued Senior cards and pre-issued Adult Clipper cards (Crystal Report TLP011) used by Cubic's fulfillment department We collect these data by receiving it directly from Cubic staff through the following process: Micah emails the RDA team the pre-issued card data. As an example, below are the documents I received for October of 2018: 2018 Faneuil October, AC Transit October2018, Operator Apps October 2018. We save the document from Micah in the data collection folder, under "Pre-issued cards."

#### 2. Cleaning the data

The Crystal reports file is messy. Cubic has gathered data but it is not built to be digestible. It is built to be scalable and to some extent still relies on manual data entry by staff. Therefore the info provided by tots is not straightforward for exec. Some names may be different from the typical use of operators FSTFTC. Sometimes the tots do not have names, or there are new tots that appear. a maor part of using stata is to automate the process of relabeling according to what we want to digest.

We need to run the document through a STATA script that with smooth it out. is important that this document is a CSV file.

Your document is now ready for STATA. Open the ".do" file that has been edited most recently. The STATA document takes the following steps to clean the spreadsheet. You should run through each step separately by highlighting and clicking "do" one by one (see appendix).

<sup>&</sup>lt;sup>5</sup> The TLS020 report does track sales completed online or by phone or in person at retailers, ticket vending machines (TVMs) or Clipper Add Value Machines (AVMs).

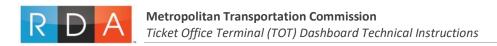

- 1. Load and set up file for analysis
- 2. Pull the totals for TOTs
- 3. Label the TOTs according to the relevant agency
- 4. Add additional time info (Create and populate columns for calendar and fiscal year
- 5. Combine and reorganize everything for entry into the tot dashboard

### 3. Adding the data to the TOT Dashboard

Add Cleaned Crystal Reports Data.. Create a folder that corresponds to the most recent month that was added. For instance, I created an "October '18" file. Create a new TOT dashboard that corresponds to the current month. To do this, go to the previous path in step 1.Look for a folder that corresponds to the prior month (in this case, September). Go to this folder and copy the most recent edition of the dashboard in this folder. Save it in the new folder. Rename the new file so that it corresponds to the current month. For instance, I saved the October document as: "RDA monthlyTOT October-18\_ABR\_20181106\_v001" ← v001 = version 1. It is now ready for updating. Open your new dashboard file. Go to the reference data tab. Scroll to the bottom (tip, CRTL+DOWN ARROW will do this quickly for you). Simultaneously open the output that you created in STATA. As a reminder, it is in this path. Copy the data in the STATA output, and paste it at the bottom of the "reference data" tab in the new TOT dashboard file.

QA to make sure that the output from STATA matches the document. Although the STATA csv document has been organized so that the headers and columns match the TOT dashboard, it helps to double-check just to be sure. The columns in the "reference data" tab that are not yellow are built by formulas. Copy these formulas in the data that you added. Here's how you know the columns should be copied. The headers are ORANGE, GREEN, OR BLUE in the dashboard. The columns in the data you added have "na" as a placeholder for these data.

Add the pre-issued card data into the dashboard. Go to the file where you saved the most recent documents from Cubic (Micah). As a reminder it should be here. Open the version of the TOT dashboard that you created, and go to the "manual data" tab. This is where you are going to enter the manual data. Go back to the folder where you saved the data from Micah and open the ACT document. Find the tab that has the current month listed, and copy the data under "totals" into the TOT dashboard manual data tab. The headers in both documents should match, so add the data in the corresponding location per the headers. Note: in the ACT document, we do NOT add data that is under "replacements." Do the same thing for the Operator Apps data.

#### **Takeaways**

Several features distinguish visualization for business insights from research-oriented visualization. The TOT Dashboard is oriented around a narrative that speaks to MTC client's goals; as a result client responsiveness will sometimes call for a suspension of visualization conventions or scale accuracy.

The developer confronts tradeoffs between accurate scales, Leaderships need for speedy, readable documents

Consistency is important, and the product must evolve in tandem with the conversation.

The simpler the tool is, the more complex the backend can become.

## **Appendix A. Sample TOT Dashboard (Page 1)**

The first page compares the volume of transactions and sales across numerous time horizons.

This page also allows audiences to assess the extent to which operators and third party vendors contributed to overall sales and transactions. As time passes in the fiscal year, the trend line will expand.

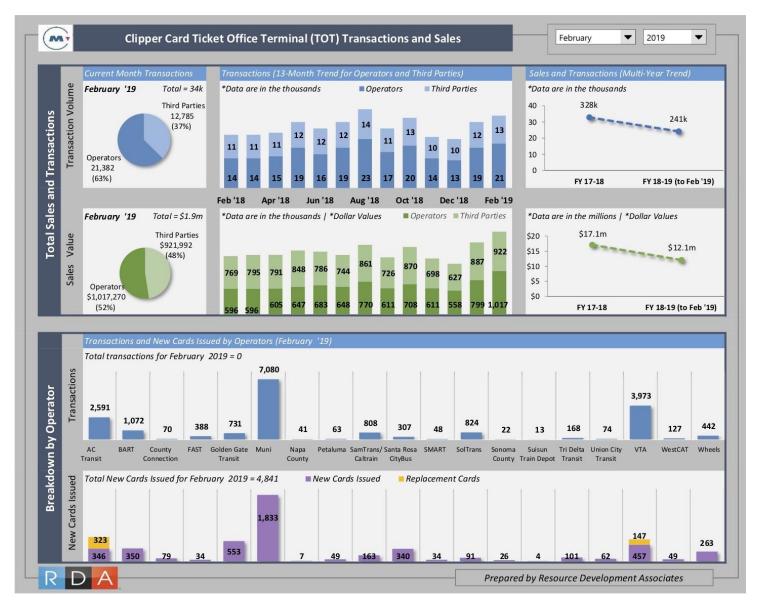

## **Appendix B. Sample TOT Dashboard (Page 2)**

The second page highlights card distribution to target populations (adult, eniors, and youth<sup>6</sup>)

As well as third party vendor's role in distributing replacement cards. As time passes in the fiscal year, the trend line will expand.

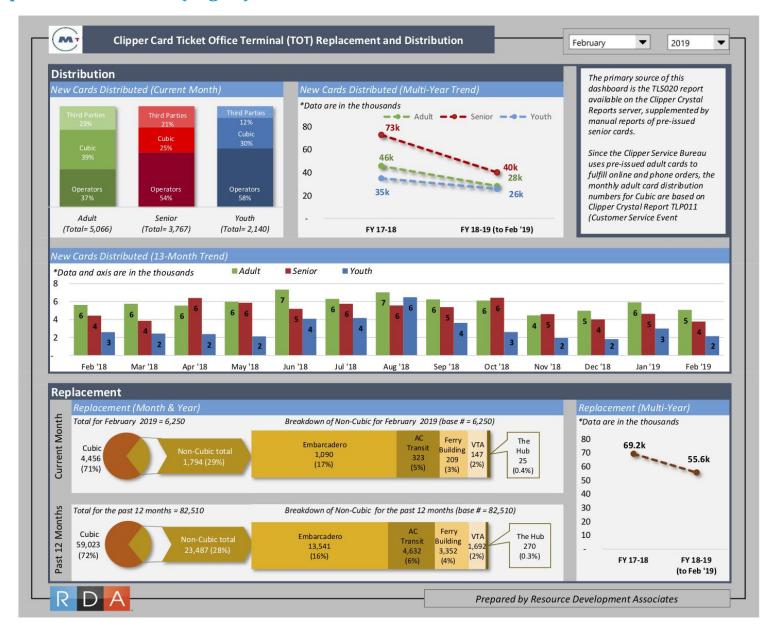

<sup>&</sup>lt;sup>6</sup> The dashboard does not reflect the issuance of new Regional Transit Connection (RTC) Discount Card Program for adults with disabilities.

# Appendix C. Crosswalk Data

### Crosswalk Between TLS020 Data and The Data Portrayed in the Dashboard

| From TLS020 Report            |                                         |                                                 |  |
|-------------------------------|-----------------------------------------|-------------------------------------------------|--|
| Participant                   | Location                                | Relabeled For Dashboard                         |  |
|                               | AC Transit District Head Office         |                                                 |  |
| AC transit                    | Unknown*                                | AC Transit                                      |  |
| BART                          | Bart Lake Meritt                        | BART                                            |  |
| County Connection             | County Connection                       | County Connection                               |  |
| Bay Crossings Ferry Kiosk TOT | Zbay Crossings (Ferry Kiosk)            | Ferry Building                                  |  |
| Caltrain                      | Caltrain San Carlos HQ                  | Caltrain                                        |  |
|                               | Petaluma Transit                        | Petaluma                                        |  |
| Corridor 101                  | SRAHAL                                  |                                                 |  |
|                               | Unknown (same TOT as SRAHAL)            | Santa Rosa City Bus (6720A1)                    |  |
|                               | Wheels #3                               |                                                 |  |
|                               | LA VTA Wheels #1                        | Wheels                                          |  |
|                               | Tri Delta                               | Tri Delta Transit                               |  |
| East Bay                      | Westcat                                 | WestCat                                         |  |
|                               | Westedt                                 | Wheels (TOT #6720A9, LAVTA - Wheels #3)         |  |
|                               | Unknown                                 | County Connection (TOT #67209A)                 |  |
|                               | Faneuil Hub                             | Hub                                             |  |
|                               | Faneuil, INC                            | Embarcadero                                     |  |
| Faneuil TOT                   | r aricall, live                         | Hub (TOT# 6720A6, Hub)                          |  |
| Taneun 101                    | Unknown                                 | Embarcadero (TOT# 6720A7, Faneuil Inc.)         |  |
|                               | OTIKITOWIT                              | Embarcadero (TOT# 6720A8, Faneuil Inc.)         |  |
|                               | GOLDEN GATE BUS 3RD AND HETHERTON       | Ellibarcadero (101# 0720Ao, Falledii Ilic.)     |  |
| Golden Gate Transit           | Unknown*                                | Golden Gate Transit                             |  |
|                               | FAIRFIELD AND SUISUN TRANSIT            | Golden Gate Transit                             |  |
|                               | FSTFTC                                  | FAST                                            |  |
|                               | Napa County Transportation and Planning | FAST                                            |  |
|                               | Agency                                  | Napa County                                     |  |
| Napa Solano                   | Suisun City Train depot                 | Suisun Train Depot                              |  |
| Napa Solatio                  | Solano County Transit                   | Suisuii Italii Depot                            |  |
|                               |                                         | SolTrans                                        |  |
|                               | Vallejo transit center                  |                                                 |  |
|                               | Unknown                                 | FAST (TOT#6720B0, FAIRFIELD AND SUISUN TRANSIT) |  |
|                               | SF Muni Powell kiosk                    | Trouvent)                                       |  |
| SF MUNI                       | Presidio                                |                                                 |  |
|                               | South Van ness                          | SF MUNI                                         |  |
|                               | Unknown*                                |                                                 |  |
| SMART                         | Sonoma-Marin Area Rail Transit          | SMART                                           |  |
| Sonoma                        | Sonoma County Transit                   | Sonoma County                                   |  |
|                               | Clipper SB Concord                      | Sonoma County                                   |  |
| TSB                           | Fulfilment Dept                         | Cubic                                           |  |
|                               | Unknown*                                |                                                 |  |
|                               | Union city transit – City hall          |                                                 |  |
| Union City                    | Unknown*                                | Union City Transit                              |  |
|                               |                                         | Officity fransit                                |  |
| \/TA                          | VTA ROWNTOWN CUSTOMER SERVICE           |                                                 |  |
| VTA                           | VTA DOWNTOWN CUSTOMER SERVICE           | _ VTA                                           |  |
|                               | Unknown*                                |                                                 |  |

# Appendix C. TOT Serial #s and their Corresponding Locations/Agencies

| 672009 AC TRANSIT DISTRICT HEAD OFFICE AC Transit AC Transit 672009 AC TRANSIT DISTRICT HEAD OFFICE AC Transit AC Transit AC Transit 672019 AC TRANSIT DISTRICT HEAD OFFICE AC Transit AC Transit AC T | TOT Serial # | Location                                     | Participant         | Name used in dashboard |
|----------------------------------------------------------------------------------------------------|--------------|----------------------------------------------|---------------------|------------------------|
| 672009 AC TRANSIT DISTRICT HEAD OFFICE AC Transit AC Transit 672013 AC TRANSIT DISTRICT HEAD OFFICE AC Transit AC Transit 672019 AC TRANSIT DISTRICT HEAD OFFICE AC Transit AC Transit 672019 AC TRANSIT DISTRICT HEAD OFFICE AC Transit AC Transit 672020 AC TRANSIT DISTRICT HEAD OFFICE AC Transit AC Transit 672020 AC TRANSIT DISTRICT HEAD OFFICE AC Transit AC Transit 672020 AC TRANSIT DISTRICT HEAD OFFICE AC Transit AC Transit 672033 unknown AC Transit AC Transit 672081 unknown AC Transit AC Transit 672082 unknown AC Transit AC Transit 672082 BART LAKE MERRITT BART BART 672084 ZBAY CROSSINGS (FERRY KIOSK) BART LAKE MERRIT BART 672044 ZBAY CROSSINGS (FERRY KIOSK) BAY CROSSINGS FERRY FERRY BUILDINGS FOR TOTAL BAY TO TRANSIT DISTRICT BART BART 672049 Caltrain San Carlos HQ Caltrain Caltrain 672040 Caltrain San Carlos HQ Caltrain Caltrain 672051 Unknown Corridor 101 Santa Rosa City Bus 672067 PETALUMA TRANSIT Corridor 101 Petaluma 672087 PETALUMA TRANSIT CORRIDOR 101 Petaluma 672090 LA VTA - Wheels #1 East Bay WestCAT 672091 LA VTA - Wheels #3 East Bay Wheels 672092 Tri Delta East Bay Wheels 672093 Unknown East Bay County Connection 67209A Unknown East Bay County Connection 67209A Unknown East Bay Wheels 67209A Unknown East Bay County Connection 67209A Unknown East Bay County Connection 67209A Faneuil, Inc Faneuil Hub Embarcadero 67209A GOLDEN GATE BUS 3RD AND HETHERTON Golden Gate Transit Golden Gate Transit 67207F Faneuil, Inc Faneuil Hub Embarcadero 67208A FANEUIL HUB Faneuil Hub Embarcadero 67209A FAREILD AND SUISUN TRANSIT Napa Solano FAST 67207F FAIRFIELD AND SUISUN TRANSIT Napa Solano FAST 67207F FAIRFIELD AND SUISUN TRANSIT Napa Solano FAST 67207F FAIRFIELD AND SUISUN TRANSIT Napa Solano Napa County 67207F FAIRFIELD AND SUISUN TRANSIT Napa Solano Napa County 67207A Napa County Transportation & Planning Agency Napa Solano Napa County 67207A Napa County Transportation & Planning Agency Napa Solano SolTrans 672076 SOLANO COUNTY TRANSIT Napa Solano SolTrans 672076 SOLANO COUNTY TRANSIT Napa Solano SolTrans 672077 V |              |                                              |                     |                        |
| AC TRANSIT DISTRICT HEAD OFFICE   AC Transit   AC Transit   AC Trans   |              |                                              |                     |                        |
| 672019 AC TRANSIT DISTRICT HEAD OFFICE AC Transit AC Transit 672035 AC TRANSIT DISTRICT HEAD OFFICE AC Transit AC Transit 672062 AC TRANSIT DISTRICT HEAD OFFICE AC Transit AC Transit 672008 AC TRANSIT DISTRICT HEAD OFFICE AC Transit AC Transit 672008 AC TRANSIT DISTRICT HEAD OFFICE AC Transit AC Transit 672008 UNKNOWN AC Transit AC Transit 672082 UNKNOWN AC TRANSIT BART BART BART 672082 BART LAKE MERRITT BART BART BART 672084 ZBAY CROSSINGS (FERRY KIOSK) BAY CROSSINGS FERRY BUIlding 672044 ZBAY CROSSINGS (FERRY KIOSK) BAY CROSSINGS FERRY BUIlding 672045 Caltrain San Carlos HQ Caltrain Caltrain 672052 Caltrain San Carlos HQ Caltrain Caltrain 672052 Caltrain San Carlos HQ Caltrain Caltrain 672054 UNKNOWN CORTION CALTRAIN CALTRAIN CAL |              |                                              |                     |                        |
| 672055 AC TRANSIT DISTRICT HEAD OFFICE AC Transit AC Transit 672062 AC TRANSIT DISTRICT HEAD OFFICE AC Transit AC Transit 672063 AC TRANSIT DISTRICT HEAD OFFICE AC Transit AC Transit 672083 UNKNOWN AC TRANSIT DISTRICT HEAD OFFICE AC Transit AC Transit 672084 UNKNOWN AC TRANSIT AC TRANSIT 672085 UNKNOWN AC TRANSIT AC TRANSIT 672086 UNKNOWN AC TRANSIT AC TRANSIT 672087 BART LAKE MERRITT BART BART 672088 BART LAKE MERRITT BART BART 672084 ZBAY CROSSINGS (FERRY KIOSK) BAY CROSSINGS FERRY KIOSK OFFI 672049 Caltrain San Carlos HQ Caltrain Caltrain 672052 Caltrain San Carlos HQ Caltrain Caltrain 672053 Caltrain San Carlos HQ Caltrain Caltrain 672064 UNKNOWN CORTION SAN SAN SAN WESTCAT 672093 WESTCAT EAST BAY WESTCAT 672093 WESTCAT EAST BAY Wheels 672094 LA VTA - Wheels #1 East Bay Wheels 672095 LA VTA - Wheels #3 East Bay Wheels 672096 LA VTA - Whoels #3 East Bay Wheels 672097 Tri Delta East Bay Wheels 672099 UNKNOWN EAST BAY Wheels 672090 HONKOWN EAST BAY Wheels 672090 Faneuil, Inc Faneuil Hub Embarcadero 672007 Faneuil, Inc Faneuil Hub Embarcadero 672008 Faneuil, Inc Faneuil Hub Embarcadero 672008 FANEUIL HUB FANEUIL HUB FANEUIL HUB 672009 FANEUIL HUB FANEUIL HUB FANEUIL HUB 672094 FAIRFIELD AND SUISUN TRANSIT Napa Solano FAST 672075 FAIRFIELD AND SUISUN TRANSIT Napa Solano FAST 672076 CALT CALT CALT CALT CALT CALT CALT CALT                                                                                                    |              |                                              |                     |                        |
| Forzobe   AC Transit   AC Transit   AC Tra   |              |                                              |                     |                        |
| 67200B         AC TRANSIT DISTRICT HEAD OFFICE         AC Transit         AC Transit           6720B3         unknown         AC Transit         AC Transit           6720B4         unknown         AC Transit         AC Transit           6720B2         BART LAKE MERRITT         BART         BART           6720A4         ZBAY CROSSINGS (FERRY KIOSK)         Bay Crossings Ferry Kiosk TOT         Ferry Building           6720A9         Caltrain San Carlos HQ         Caltrain         Caltrain           672052         Caltrain San Carlos HQ         Caltrain         Caltrain           6720A1         Unknown         Corridor 101         Santa Rosa City Bus           6720B3         WestCAT         East Bay         WestCAT           672093         WestCAT         East Bay         Wheels           672094         LA VTA - Wheels #1         East Bay         Wheels           672095         Tri Delta         East Bay         Wheels           672091         LA VTA - Wheels #1         East Bay         Wheels           672092         Tri Delta         East Bay         County Connection           672093         Unknown         East Bay         County Connection           672094         Unknown         East Bay                                                                                                    |              |                                              |                     |                        |
| G720B3                                                                                                    |              |                                              |                     |                        |
| FORTON                                                                                                    |              |                                              |                     |                        |
| BART LAKE MERRITT                                                                                                    |              |                                              |                     |                        |
| BART LAKE MERRITT                                                                                                    |              |                                              |                     |                        |
| G720A4   ZBAY CROSSINGS (FERRY KIOSK)   Bay Crossings Ferry Kiosk TOT   Caltrain   Caltrain   Cal   |              |                                              |                     |                        |
| 672049 Caltrain San Carlos HQ Caltrain Caltrain 672052 Caltrain San Carlos HQ Caltrain Caltrain 672054                                                                                                    |              |                                              |                     |                        |
| 672052Caltrain San Carlos HQCaltrainCaltrain6720A1UnknownCorridor 101Santa Rosa City Bus672087PETALUMA TRANSITCorridor 101Petaluma672093WestCATEast BayWestCAT672090LA VTA - Wheels #1East BayWheels672091LA VTA - Wheels #3East BayWheels672092Tri DeltaEast BayWheels672093UnknownEast BayCounty Connection672094UnknownEast BayCounty Connection672095UnknownEast BayWheels672096Faneuil, IncFaneuil HubEmbarcadero672097Faneuil, IncFaneuil HubEmbarcadero672086FANEUIL HUBFaneuil HubHub672087GOLDEN GATE BUS 3RD AND HETHERTONGolden Gate TransitGolden Gate Transit672078GOLDEN GATE BUS 3RD AND HETHERTONGolden Gate TransitGolden Gate Transit672086FAIRFIELD AND SUISUN TRANSITNapa SolanoFAST672087FAIRFIELD AND SUISUN TRANSITNapa SolanoFAST672080FAIRFIELD AND SUISUN TRANSITNapa SolanoFAST672077FSTFTCNapa SolanoNapa County672078Napa County Transportation & Planning AgencyNapa SolanoNapa County672079Napa County Transportation & Planning AgencyNapa SolanoNapa County672076SOLANO COUNTY TRANSITNapa SolanoSolTrans672075Vallejo Transit Center<                                                                                                    | 672UA4       | ZBAY CROSSINGS (FERRY KIOSK)                 |                     | Ferry Building         |
| 6720A1UnknownCorridor 101Santa Rosa City Bus672087PETALUMA TRANSITCorridor 101Petaluma672093WestCATEast BayWestCAT672090LA VTA - Wheels #1East BayWheels672094LA VTA - Wheels #3East BayWheels672092Tri DeltaEast BayTri Delta Transit67209AUnknownEast BayCounty Connection6720A9UnknownEast BayWheels6720A7Faneuil, IncFaneuil HubEmbarcadero6720A8Faneuil, IncFaneuil HubEmbarcadero6720A6FANEUIL HUBFaneuil HubHub6720A7GOLDEN GATE BUS 3RD AND HETHERTONGolden Gate TransitGolden Gate Transit6720B8GOLDEN GATE BUS 3RD AND HETHERTONGolden Gate TransitGolden Gate Transit67207BGOLDEN GATE BUS 3RD AND HETHERTONGolden Gate TransitGolden Gate Transit6702C6UnknownGolden Gate TransitGolden Gate Transit6720B4FAIRFIELD AND SUISUN TRANSITNapa SolanoFAST6720B7FAIRFIELD AND SUISUN TRANSITNapa SolanoFAST672072Napa County Transportation & Planning AgencyNapa SolanoNapa County672073Napa County Transportation & Planning AgencyNapa SolanoNapa County6720B6UnknownNapa SolanoNapa SolanoNapa County6720B7UnknownNapa SolanoNapa SolanoNapa County672076SOLANO COUNTY TRANSIT                                                                                                    | 672049       | Caltrain San Carlos HQ                       | Caltrain            | Caltrain               |
| 672087PETALUMA TRANSITCorridor 101Petaluma672093WestCATEast BayWestCAT672090LA VTA - Wheels #1East BayWheels672094LA VTA - Wheels #3East BayWheels672092Tri DeltaEast BayTri Delta Transit67209AUnknownEast BayCounty Connection67209AUnknownEast BayWheels6720A9UnknownEast BayWheels6720A7Faneuil, IncFaneuil HubEmbarcadero6720A8Faneuil, IncFaneuil HubEmbarcadero6720A9FANEUIL HUBFaneuil HubHub672063GOLDEN GATE BUS 3RD AND HETHERTONGolden Gate TransitGolden Gate Transit67207BGOLDEN GATE BUS 3RD AND HETHERTONGolden Gate TransitGolden Gate Transit6702C6UnknownGolden Gate TransitGolden Gate Transit672084FAIRFIELD AND SUISUN TRANSITNapa SolanoFAST67207FFAIRFIELD AND SUISUN TRANSITNapa SolanoFAST672080FAIRFIELD AND SUISUN TRANSITNapa SolanoFAST672077FSTFTCNapa SolanoFAST672072Napa County Transportation & Planning AgencyNapa SolanoNapa County672073Napa County Transportation & Planning AgencyNapa SolanoNapa County672084SOLANO COUNTY TRANSITNapa SolanoSolTrans672075Vallejo Transit CenterNapa SolanoSolTrans                                                                                                    | 672052       | Caltrain San Carlos HQ                       | Caltrain            |                        |
| 672093WestCATEast BayWestCAT672090LA VTA - Wheels #1East BayWheels672094LA VTA - Wheels #3East BayWheels672092Tri DeltaEast BayTri Delta Transit67209AUnknownEast BayCounty Connection6720A9UnknownEast BayWheels6720A9UnknownEast BayWheels6720A7Faneuil, IncFaneuil HubEmbarcadero6720A8Faneuil, IncFaneuil HubEmbarcadero6720A6FANEUIL HUBFaneuil HubHub6720A7GOLDEN GATE BUS 3RD AND HETHERTONGolden Gate TransitGolden Gate Transit67207BGOLDEN GATE BUS 3RD AND HETHERTONGolden Gate TransitGolden Gate Transit6702C6UnknownGolden Gate TransitGolden Gate Transit672084FAIRFIELD AND SUISUN TRANSITNapa SolanoFAST67207FFAIRFIELD AND SUISUN TRANSITNapa SolanoFAST672080FAIRFIELD AND SUISUN TRANSITNapa SolanoFAST672077FSTFTCNapa SolanoNapa County672072Napa County Transportation & Planning AgencyNapa SolanoNapa County672073Napa County Transportation & Planning AgencyNapa SolanoNapa County672076SOLANO COUNTY TRANSITNapa SolanoSolTrans672075Vallejo Transit CenterNapa SolanoSolTrans                                                                                                    | 6720A1       | Unknown                                      | Corridor 101        | Santa Rosa City Bus    |
| 672090LA VTA - Wheels #1East BayWheels672094LA VTA - Wheels #3East BayWheels672092Tri DeltaEast BayTri Delta Transit67209AUnknownEast BayCounty Connection6720A9UnknownEast BayWheels6720A7Faneuil, IncFaneuil HubEmbarcadero6720A8Faneuil, IncFaneuil HubEmbarcadero6720A6FANEUIL HUBFaneuil HubHub6720A6FANEUIL HUBFaneuil HubHub6720B3GOLDEN GATE BUS 3RD AND HETHERTONGolden Gate TransitGolden Gate Transit67207BGOLDEN GATE BUS 3RD AND HETHERTONGolden Gate TransitGolden Gate Transit6702C6UnknownGolden Gate TransitGolden Gate Transit6702C6UnknownGolden Gate TransitGolden Gate Transit672084FAIRFIELD AND SUISUN TRANSITNapa SolanoFAST672075FAIRFIELD AND SUISUN TRANSITNapa SolanoFAST672070FSTFTCNapa SolanoFAST672071Napa County Transportation & Planning AgencyNapa SolanoNapa County672072Napa County Transportation & Planning AgencyNapa SolanoNapa County672073Napa County Transportation & Planning AgencyNapa SolanoSolTrans672076SOLANO COUNTY TRANSITNapa SolanoSolTrans672075Vallejo Transit CenterNapa SolanoSolTrans                                                                                                    | 672087       | PETALUMA TRANSIT                             | Corridor 101        | Petaluma               |
| 672094LA VTA - Wheels #3East BayWheels672092Tri DeltaEast BayTri Delta Transit67209AUnknownEast BayCounty Connection6720A9UnknownEast BayWheels6720A7Faneuil, IncFaneuil HubEmbarcadero6720A8Faneuil, IncFaneuil HubEmbarcadero6720A6FANEUIL HUBFaneuil HubHub6720A7GOLDEN GATE BUS 3RD AND HETHERTONGolden Gate TransitGolden Gate Transit6720BGOLDEN GATE BUS 3RD AND HETHERTONGolden Gate TransitGolden Gate Transit6720C6UnknownGolden Gate TransitGolden Gate Transit6720A4FAIRFIELD AND SUISUN TRANSITNapa SolanoFAST6720A7FAIRFIELD AND SUISUN TRANSITNapa SolanoFAST6720B0FAIRFIELD AND SUISUN TRANSITNapa SolanoFAST672072Napa County Transportation & Planning AgencyNapa SolanoNapa County672073Napa County Transportation & Planning AgencyNapa SolanoNapa County672076SOLANO COUNTY TRANSITNapa SolanoSolTrans672088SONOMA COUNTY TRANSITNapa SolanoSolTrans672075Vallejo Transit CenterNapa SolanoSolTrans                                                                                                    | 672093       | WestCAT                                      | East Bay            | WestCAT                |
| 672092Tri DeltaEast BayTri Delta Transit67209AUnknownEast BayCounty Connection6720A9UnknownEast BayWheels6720A7Faneuil, IncFaneuil HubEmbarcadero6720A8Faneuil, IncFaneuil HubEmbarcadero6720A6FANEUIL HUBFaneuil HubHub672063GOLDEN GATE BUS 3RD AND HETHERTONGolden Gate TransitGolden Gate Transit67207BGOLDEN GATE BUS 3RD AND HETHERTONGolden Gate TransitGolden Gate Transit6702C6UnknownGolden Gate TransitGolden Gate Transit672084FAIRFIELD AND SUISUN TRANSITNapa SolanoFAST67207FFAIRFIELD AND SUISUN TRANSITNapa SolanoFAST672080FAIRFIELD AND SUISUN TRANSITNapa SolanoFAST672077FSTFTCNapa SolanoFAST672072Napa County Transportation & Planning AgencyNapa SolanoNapa County672073Napa County Transportation & Planning AgencyNapa SolanoNapa County672076SOLANO COUNTY TRANSITNapa SolanoSolTrans672088SONOMA COUNTY TRANSITNapa SolanoSolTrans672075Vallejo Transit CenterNapa SolanoSolTrans                                                                                                    | 672090       | LA VTA - Wheels #1                           | East Bay            | Wheels                 |
| 67209AUnknownEast BayCounty Connection6720A9UnknownEast BayWheels6720A7Faneuil, IncFaneuil HubEmbarcadero6720A8Faneuil, IncFaneuil HubEmbarcadero6720A6FANEUIL HUBFaneuil HubHub672063GOLDEN GATE BUS 3RD AND HETHERTONGolden Gate TransitGolden Gate Transit67207BGOLDEN GATE BUS 3RD AND HETHERTONGolden Gate TransitGolden Gate Transit6702C6UnknownGolden Gate TransitGolden Gate Transit672084FAIRFIELD AND SUISUN TRANSITNapa SolanoFAST67207FFAIRFIELD AND SUISUN TRANSITNapa SolanoFAST672080FAIRFIELD AND SUISUN TRANSITNapa SolanoFAST672077FSTFTCNapa SolanoFAST672072Napa County Transportation & Planning AgencyNapa SolanoNapa County672073Napa County Transportation & Planning AgencyNapa SolanoNapa County67208FUnknownNapa SolanoSolTrans672076SOLANO COUNTY TRANSITNapa SolanoSolTrans672088SONOMA COUNTY TRANSITNapa SolanoSolTrans672075Vallejo Transit CenterNapa SolanoSolTrans                                                                                                    | 672094       | LA VTA - Wheels #3                           | East Bay            | Wheels                 |
| 6720A9UnknownEast BayWheels6720A7Faneuil, IncFaneuil HubEmbarcadero6720A8Faneuil, IncFaneuil HubEmbarcadero6720A6FANEUIL HUBFaneuil HubHub672063GOLDEN GATE BUS 3RD AND HETHERTONGolden Gate TransitGolden Gate Transit67207BGOLDEN GATE BUS 3RD AND HETHERTONGolden Gate TransitGolden Gate Transit6702C6UnknownGolden Gate TransitGolden Gate Transit672084FAIRFIELD AND SUISUN TRANSITNapa SolanoFAST67207FFAIRFIELD AND SUISUN TRANSITNapa SolanoFAST672080FAIRFIELD AND SUISUN TRANSITNapa SolanoFAST672077FSTFTCNapa SolanoFAST672072Napa County Transportation & Planning AgencyNapa SolanoNapa County672073Napa County Transportation & Planning AgencyNapa SolanoNapa County672076SOLANO COUNTY TRANSITNapa SolanoSolTrans672088SONOMA COUNTY TRANSITNapa SolanoSolTrans672075Vallejo Transit CenterNapa SolanoSolTrans                                                                                                    | 672092       | Tri Delta                                    | East Bay            | Tri Delta Transit      |
| 6720A7Faneuil, IncFaneuil HubEmbarcadero6720A8Faneuil, IncFaneuil HubEmbarcadero6720A6FANEUIL HUBFaneuil HubHub672063GOLDEN GATE BUS 3RD AND HETHERTONGolden Gate TransitGolden Gate Transit67207BGOLDEN GATE BUS 3RD AND HETHERTONGolden Gate TransitGolden Gate Transit6702C6UnknownGolden Gate TransitGolden Gate Transit672084FAIRFIELD AND SUISUN TRANSITNapa SolanoFAST67207FFAIRFIELD AND SUISUN TRANSITNapa SolanoFAST672080FAIRFIELD AND SUISUN TRANSITNapa SolanoFAST672077FSTFTCNapa SolanoFAST672072Napa County Transportation & Planning AgencyNapa SolanoNapa County672073Napa County Transportation & Planning AgencyNapa SolanoNapa County67208FUnknownNapa Solano?672076SOLANO COUNTY TRANSITNapa SolanoSolTrans672088SONOMA COUNTY TRANSITNapa SolanoSolTrans672075Vallejo Transit CenterNapa SolanoSolTrans                                                                                                    | 67209A       | Unknown                                      | East Bay            | County Connection      |
| 6720A8Faneuil, IncFaneuil HubEmbarcadero6720A6FANEUIL HUBFaneuil HubHub672063GOLDEN GATE BUS 3RD AND HETHERTONGolden Gate TransitGolden Gate Transit67207BGOLDEN GATE BUS 3RD AND HETHERTONGolden Gate TransitGolden Gate Transit6702C6UnknownGolden Gate TransitGolden Gate Transit672084FAIRFIELD AND SUISUN TRANSITNapa SolanoFAST67207FFAIRFIELD AND SUISUN TRANSITNapa SolanoFAST672080FAIRFIELD AND SUISUN TRANSITNapa SolanoFAST672077FSTFTCNapa SolanoFAST672072Napa County Transportation & Planning AgencyNapa SolanoNapa County672073Napa County Transportation & Planning AgencyNapa SolanoNapa County672076SOLANO COUNTY TRANSITNapa SolanoSolTrans672088SONOMA COUNTY TRANSITNapa SolanoSolTrans672075Vallejo Transit CenterNapa SolanoSolTrans                                                                                                    | 6720A9       | Unknown                                      | East Bay            | Wheels                 |
| 6720A6FANEUIL HUBFaneuil HubHub672063GOLDEN GATE BUS 3RD AND HETHERTONGolden Gate TransitGolden Gate Transit67207BGOLDEN GATE BUS 3RD AND HETHERTONGolden Gate TransitGolden Gate Transit6702C6UnknownGolden Gate TransitGolden Gate Transit672084FAIRFIELD AND SUISUN TRANSITNapa SolanoFAST67207FFAIRFIELD AND SUISUN TRANSITNapa SolanoFAST672080FAIRFIELD AND SUISUN TRANSITNapa SolanoFAST672077FSTFTCNapa SolanoFAST672072Napa County Transportation & Planning AgencyNapa SolanoNapa County672073Napa County Transportation & Planning AgencyNapa SolanoNapa County67208FUnknownNapa Solano?672076SOLANO COUNTY TRANSITNapa SolanoSolTrans672088SONOMA COUNTY TRANSITNapa SolanoSolTrans672075Vallejo Transit CenterNapa SolanoSolTrans                                                                                                    | 6720A7       | Faneuil, Inc                                 | Faneuil Hub         | Embarcadero            |
| G72063 GOLDEN GATE BUS 3RD AND HETHERTON Golden Gate Transit Golden Gate Transit  67207B GOLDEN GATE BUS 3RD AND HETHERTON Golden Gate Transit Golden Gate Transit  67206 Unknown Golden Gate Transit Golden Gate Transit  672084 FAIRFIELD AND SUISUN TRANSIT Napa Solano FAST  67207F FAIRFIELD AND SUISUN TRANSIT Napa Solano FAST  672080 FAIRFIELD AND SUISUN TRANSIT Napa Solano FAST  672077 FSTFTC Napa Solano FAST  672072 Napa County Transportation & Planning Agency Napa Solano Napa County  672073 Napa County Transportation & Planning Agency Napa Solano Napa County  672076 SOLANO COUNTY TRANSIT Napa Solano SolTrans  672088 SONOMA COUNTY TRANSIT Napa Solano SolTrans  672075 Vallejo Transit Center Napa Solano SolTrans                                                                                                    | 6720A8       | Faneuil, Inc                                 | Faneuil Hub         | Embarcadero            |
| 67207BGOLDEN GATE BUS 3RD AND HETHERTONGolden Gate TransitGolden Gate Transit6702C6UnknownGolden Gate TransitGolden Gate Transit672084FAIRFIELD AND SUISUN TRANSITNapa SolanoFAST67207FFAIRFIELD AND SUISUN TRANSITNapa SolanoFAST672080FAIRFIELD AND SUISUN TRANSITNapa SolanoFAST672077FSTFTCNapa SolanoFAST672072Napa County Transportation & Planning AgencyNapa SolanoNapa County672073Napa County Transportation & Planning AgencyNapa SolanoNapa County67208FUnknownNapa Solano?672076SOLANO COUNTY TRANSITNapa SolanoSolTrans672088SONOMA COUNTY TRANSITNapa SolanoSolTrans672075Vallejo Transit CenterNapa SolanoSolTrans                                                                                                    | 6720A6       | FANEUIL HUB                                  | Faneuil Hub         | Hub                    |
| 6702C6UnknownGolden Gate TransitGolden Gate Transit672084FAIRFIELD AND SUISUN TRANSITNapa SolanoFAST67207FFAIRFIELD AND SUISUN TRANSITNapa SolanoFAST672080FAIRFIELD AND SUISUN TRANSITNapa SolanoFAST672077FSTFTCNapa SolanoFAST672072Napa County Transportation & Planning AgencyNapa SolanoNapa County672073Napa County Transportation & Planning AgencyNapa SolanoNapa County67208FUnknownNapa Solano?672076SOLANO COUNTY TRANSITNapa SolanoSolTrans672088SONOMA COUNTY TRANSITNapa SolanoSolTrans672075Vallejo Transit CenterNapa SolanoSolTrans                                                                                                    | 672063       | GOLDEN GATE BUS 3RD AND HETHERTON            | Golden Gate Transit | Golden Gate Transit    |
| 672084FAIRFIELD AND SUISUN TRANSITNapa SolanoFAST67207FFAIRFIELD AND SUISUN TRANSITNapa SolanoFAST672080FAIRFIELD AND SUISUN TRANSITNapa SolanoFAST672077FSTFTCNapa SolanoFAST672072Napa County Transportation & Planning AgencyNapa SolanoNapa County672073Napa County Transportation & Planning AgencyNapa SolanoNapa County67208FUnknownNapa Solano?672076SOLANO COUNTY TRANSITNapa SolanoSolTrans672088SONOMA COUNTY TRANSITNapa SolanoSolTrans672075Vallejo Transit CenterNapa SolanoSolTrans                                                                                                    | 67207B       | GOLDEN GATE BUS 3RD AND HETHERTON            | Golden Gate Transit | Golden Gate Transit    |
| 67207FFAIRFIELD AND SUISUN TRANSITNapa SolanoFAST672080FAIRFIELD AND SUISUN TRANSITNapa SolanoFAST672077FSTFTCNapa SolanoFAST672072Napa County Transportation & Planning AgencyNapa SolanoNapa County672073Napa County Transportation & Planning AgencyNapa SolanoNapa County67208FUnknownNapa Solano?672076SOLANO COUNTY TRANSITNapa SolanoSolTrans672088SONOMA COUNTY TRANSITNapa SolanoSolTrans672075Vallejo Transit CenterNapa SolanoSolTrans                                                                                                    | 6702C6       | Unknown                                      | Golden Gate Transit | Golden Gate Transit    |
| 6720B0FAIRFIELD AND SUISUN TRANSITNapa SolanoFAST672077FSTFTCNapa SolanoFAST672072Napa County Transportation & Planning AgencyNapa SolanoNapa County672073Napa County Transportation & Planning AgencyNapa SolanoNapa County6720BFUnknownNapa Solano?672076SOLANO COUNTY TRANSITNapa SolanoSolTrans672088SONOMA COUNTY TRANSITNapa SolanoSolTrans672075Vallejo Transit CenterNapa SolanoSolTrans                                                                                                    | 672084       | FAIRFIELD AND SUISUN TRANSIT                 | Napa Solano         | FAST                   |
| 672077FSTFTCNapa SolanoFAST672072Napa County Transportation & Planning AgencyNapa SolanoNapa County672073Napa County Transportation & Planning AgencyNapa SolanoNapa County6720BFUnknownNapa Solano?672076SOLANO COUNTY TRANSITNapa SolanoSolTrans672088SONOMA COUNTY TRANSITNapa SolanoSolTrans672075Vallejo Transit CenterNapa SolanoSolTrans                                                                                                    | 67207F       | FAIRFIELD AND SUISUN TRANSIT                 | Napa Solano         | FAST                   |
| 672072Napa County Transportation & Planning AgencyNapa SolanoNapa County672073Napa County Transportation & Planning AgencyNapa SolanoNapa County6720BFUnknownNapa Solano?672076SOLANO COUNTY TRANSITNapa SolanoSolTrans672088SONOMA COUNTY TRANSITNapa SolanoSolTrans672075Vallejo Transit CenterNapa SolanoSolTrans                                                                                                    | 6720B0       | FAIRFIELD AND SUISUN TRANSIT                 | Napa Solano         | FAST                   |
| 672073Napa County Transportation & Planning AgencyNapa SolanoNapa County6720BFUnknownNapa Solano?672076SOLANO COUNTY TRANSITNapa SolanoSolTrans672088SONOMA COUNTY TRANSITNapa SolanoSolTrans672075Vallejo Transit CenterNapa SolanoSolTrans                                                                                                    | 672077       | FSTFTC                                       | Napa Solano         | FAST                   |
| 6720BFUnknownNapa Solano?672076SOLANO COUNTY TRANSITNapa SolanoSolTrans672088SONOMA COUNTY TRANSITNapa SolanoSolTrans672075Vallejo Transit CenterNapa SolanoSolTrans                                                                                                    | 672072       | Napa County Transportation & Planning Agency | Napa Solano         | Napa County            |
| 672076SOLANO COUNTY TRANSITNapa SolanoSolTrans672088SONOMA COUNTY TRANSITNapa SolanoSolTrans672075Vallejo Transit CenterNapa SolanoSolTrans                                                                                                    | 672073       | Napa County Transportation & Planning Agency | Napa Solano         | Napa County            |
| 672088SONOMA COUNTY TRANSITNapa SolanoSolTrans672075Vallejo Transit CenterNapa SolanoSolTrans                                                                                                    | 6720BF       | Unknown                                      | Napa Solano         | ?                      |
| 672075 Vallejo Transit Center Napa Solano SolTrans                                                                                                    | 672076       | SOLANO COUNTY TRANSIT                        | Napa Solano         | SolTrans               |
|                                                                                                    | 672088       | SONOMA COUNTY TRANSIT                        | Napa Solano         | SolTrans               |
| 67207A Suisun City Train Depot Napa Solano Suisun Train Depot                                                                                                    | 672075       | Vallejo Transit Center                       | Napa Solano         | SolTrans               |
|                                                                                                    | 67207A       | Suisun City Train Depot                      | Napa Solano         | Suisun Train Depot     |
| 672050 SF Muni Powell Kiosk SF Muni SF Muni                                                                                                    | 672050       | SF Muni Powell Kiosk                         | SF Muni             | SF Muni                |
| 672020 SF MUNI PRESIDIO SF Muni SF Muni                                                                                                    | 672020       | SF MUNI PRESIDIO                             | SF Muni             | SF Muni                |
| 67204C SF MUNI PRESIDIO SF Muni SF Muni                                                                                                    | 67204C       | SF MUNI PRESIDIO                             | SF Muni             | SF Muni                |
| 672065 SF MUNI South Van Ness SF Muni SF Muni                                                                                                    | 672065       | SF MUNI South Van Ness                       | SF Muni             | SF Muni                |
| 672095 SF MUNI South Van Ness SF Muni SF Muni                                                                                                    | 672095       | SF MUNI South Van Ness                       | SF Muni             | SF Muni                |
| 67209B SF MUNI South Van Ness SF Muni SF Muni                                                                                                    | 67209B       | SF MUNI South Van Ness                       | SF Muni             | SF Muni                |
| 672097 Unknown SF Muni SF Muni                                                                                                    | 672097       | Unknown                                      | SF Muni             | SF Muni                |
| 6720B4 Unknown SF Muni SF Muni                                                                                                    | 6720B4       | Unknown                                      | SF Muni             |                        |
| 6720B5 Unknown SF Muni SF Muni                                                                                                    |              |                                              |                     |                        |
| 6720A2 Sonoma-Marin Area Rail Transit SMART SMART                                                                                                    |              |                                              |                     |                        |

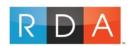

## Metropolitan Transportation Commission

Ticket Office Terminal (TOT) Dashboard Technical Instructions

| TOT Serial # | Location                      | Participant | Name used in dashboard |
|--------------|-------------------------------|-------------|------------------------|
| 67209F       | Unknown                       | TSB         | Clipper                |
| 67207C       | Clipper SB Concord            | TSB         | Cubic                  |
| 672042       | Clipper SB Concord            | TSB         | Cubic                  |
| 672043       | Clipper SB Concord            | TSB         | Cubic                  |
| 672053       | Clipper SB Concord            | TSB         | Cubic                  |
| 672067       | Clipper SB Concord            | TSB         | Cubic                  |
| 6720A0       | FULFILMENT DEPT               | TSB         | Cubic                  |
| 6720A5       | UNION CITY TRANSIT -CITY HALL | Union City  | Union City Transit     |
| 672046       | VTA DOWNTOWN CUSTOMER SERVICE | VTA         | VTA                    |
| 672083       | VTA DOWNTOWN CUSTOMER SERVICE | VTA         | VTA                    |
| 67207E       | VTA DOWNTOWN CUSTOMER SERVICE | VTA         | VTA                    |
| 67208B       | VTA DOWNTOWN CUSTOMER SERVICE | VTA         | VTA                    |
| 672040       | VTA RIVER OAKS Headquarters   | VTA         | VTA                    |

### New Serial Numbers that Appeared After July 2017

|        |                                 | ······································ |                        |                                    |
|--------|---------------------------------|----------------------------------------|------------------------|------------------------------------|
| TOT    | Location                        | Participant                            | Name used in dashboard | Month it appeared                  |
| 6720BF | Unknown                         | Napa Solano                            | ?                      | <ul> <li>October 2018</li> </ul>   |
| 672009 | AC TRANSIT DISTRICT HEAD OFFICE | AC Transit                             | AC Transit             | <ul> <li>October 2018</li> </ul>   |
|        |                                 |                                        |                        | <ul> <li>November 2019</li> </ul>  |
|        |                                 |                                        |                        | <ul> <li>December 2018</li> </ul>  |
|        |                                 |                                        |                        | <ul> <li>January 2019</li> </ul>   |
| 6720C1 | Unknown                         | Caltrain                               | Samtrans/CalTrain      | <ul> <li>January 2019</li> </ul>   |
| 6720C6 | Golden Gate Transit             | Unknown                                | Golden Gate Transit    | <ul> <li>December 2018,</li> </ul> |
|        |                                 |                                        |                        | <ul> <li>February 2019</li> </ul>  |
| 6720C0 | Golden Gate Transit             | Unknown                                | Golden Gate Transit    | November 2018                      |
|        |                                 |                                        |                        |                                    |